# Komputerowe wspomaganie projektowania z elementami te

## Informacje ogólne

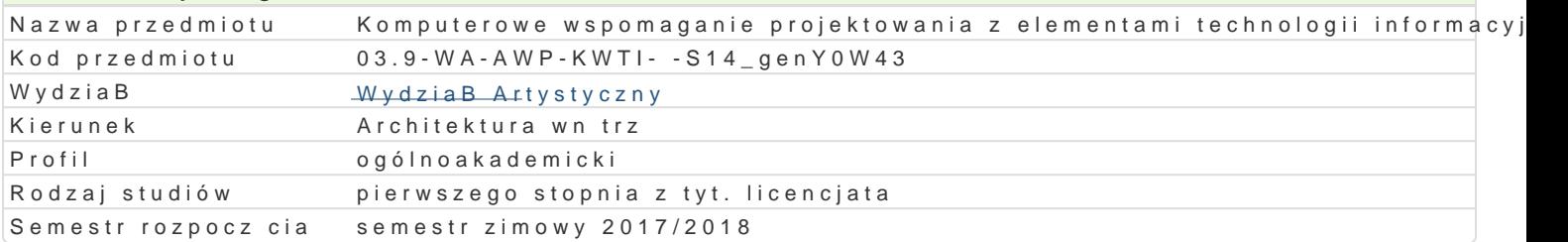

# Informacje o przedmiocie

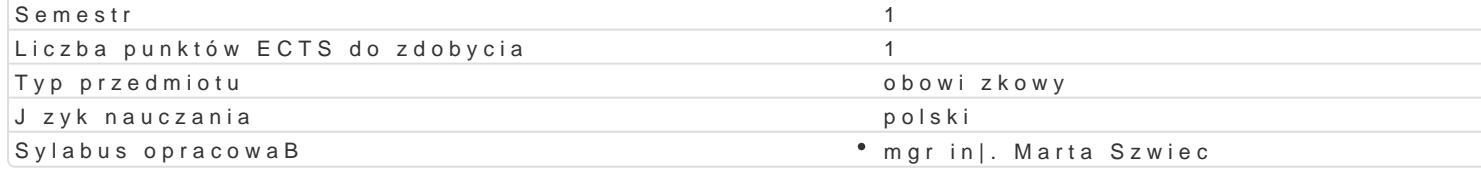

## Formy zaj

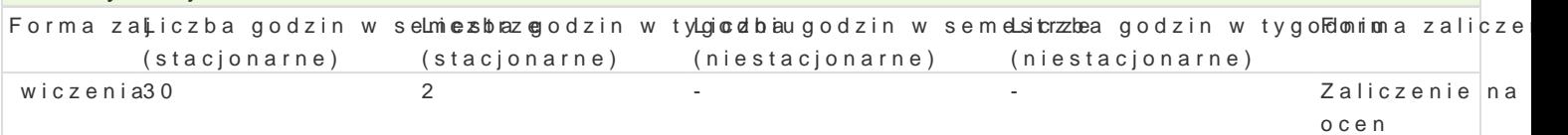

# Cel przedmiotu

Zapoznanie studentów z mo|liwo[ciami wzbogacenia ich warsztatu kre[larskiego o technik posBugiwa korzystania z technologii informacyjnych do celów projektowych.

## Wymagania wstpne

Podstawowe wiadomo[ci o komputerze i systemie operacyjnym (zakres szkoBy [redniej).

## Zakres tematyczny

ObsBuga oprogramowania sBu|cego do wykonywania rysunków technicznych.

- 1. Wyja[nienie specyfiki i przeznaczenia programów typu CAD na przykBadzie programu Autocad o
- 2. Zapoznanie z interfejsem oraz mechanizmami rysowania w programie AutoCAD. Dostosowanie Aut
- 3. Ustawienie warstw w odniesieniu do linii o parametrach zgodnych z zasadami rysunku techniczi
- 4. Kre[lenie dwuwymiarowe. Tworzenie selekcji i grupowanie. Blokowanie wybranych elementów ry
- 5. Wymiarowanie i opis rysunków.
- 6. Skalowanie ukBadów, wstawianie i modyfikacja rzutni. Przygotowanie rysunku do wydruku.
- 7. Eksport rysunków do innych programów.

#### Metody ksztaBcenia

Pokaz, demonstracja, praca indywidualna podczas zaj, praca na zadany temat, sprawdzenie zada D, praktycznych. Metoda laboratoryjna.

# Efekty uczenia si i metody weryfikacji osigania efektów uczenia si

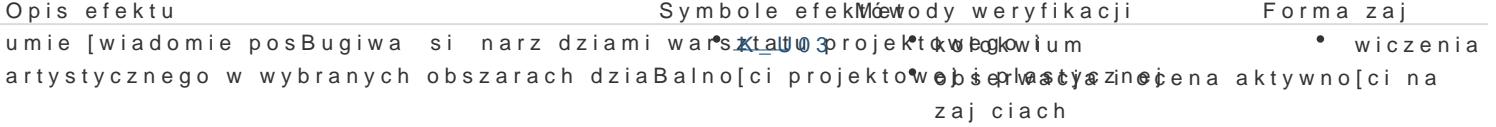

ma podstawow wiedz dotycz c realizacji prac pkrowektowych aktywno[ w trakcie zaj \* wiczenia artystycznych zwi zanych z kierunkiem architektura wn trz i wdy bsnaunsja specjalno[ci

umie stosowa cyfrowe narz dzia projektowe u|ywKanLeO W projekotboweannwiacje i ocena umiej\*tnwo[cżenia wntrz i elementów ich wyposa|enia praktycznych studenta

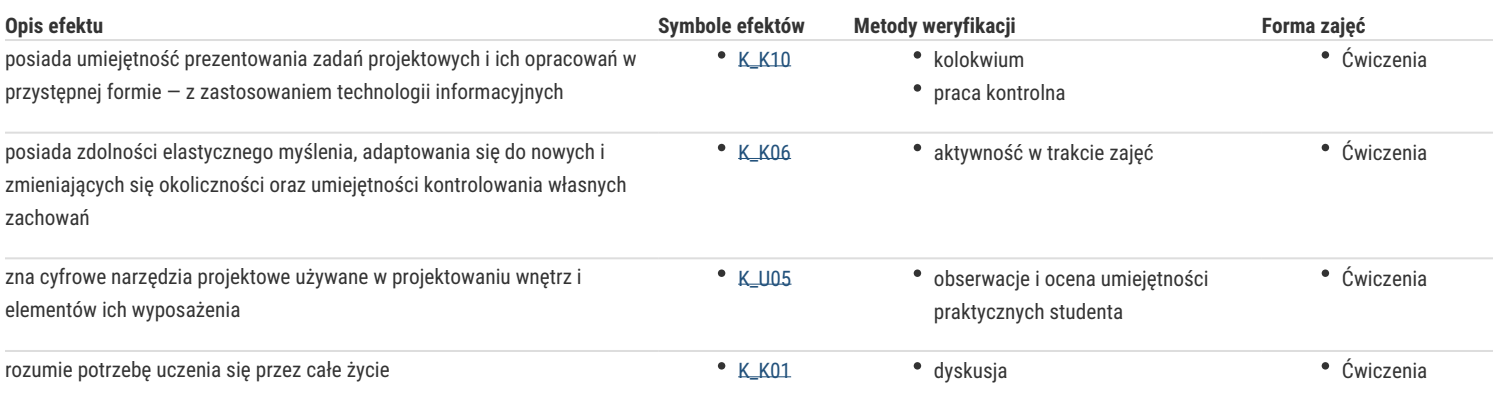

# Warunki zaliczenia

Praca kontrolna. Kolokwium

## Literatura podstawowa

- 1. Andrzej Jaskulski, AutoCad 2010/LT2010, Wydawnictwo Naukowe PWN, Warszawa 2009.
- 2. Andrzej Jaskulski, AutoCAD 2011/LT2011+Kurs projektowania parametrycznego i nieparametrycznego 2D i 3D, Wydawnictwo Naukowe PWN, Warszawa 2009.

## Literatura uzupełniająca

www.autodesk.pl

# Uwagi

Zmodyfikowane przez mgr Joanna Legierska-Dutczak (ostatnia modyfikacja: 29-04-2017 09:53)

Wygenerowano automatycznie z systemu SylabUZ